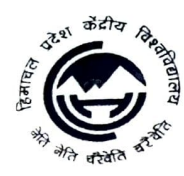

## हिमाचल प्रदेश केंद्रीय विश्वविद्यालय

## Central Anibersity of Himachal Pradesh

ُ) (Established under Central Universities Act 2009)<br>अस्थाई शैक्षणिक खण्ड, शाहपुर, ज़िला कॉँगड़ा, हिमाचल प्रदेश - 176206 Temporary Academic Block, Shahpur ,Distt. Kangra (HP) - 176206

File No.: Zoology/1-3/Gen.Corr./CUHP/12/ 994

## Time Table for Online classes for M.Sc. Zoology (1<sup>st</sup> & 3<sup>rd</sup> Semester), and Ph.D Course work during Monsoon semester of Academic Session: 2020-21

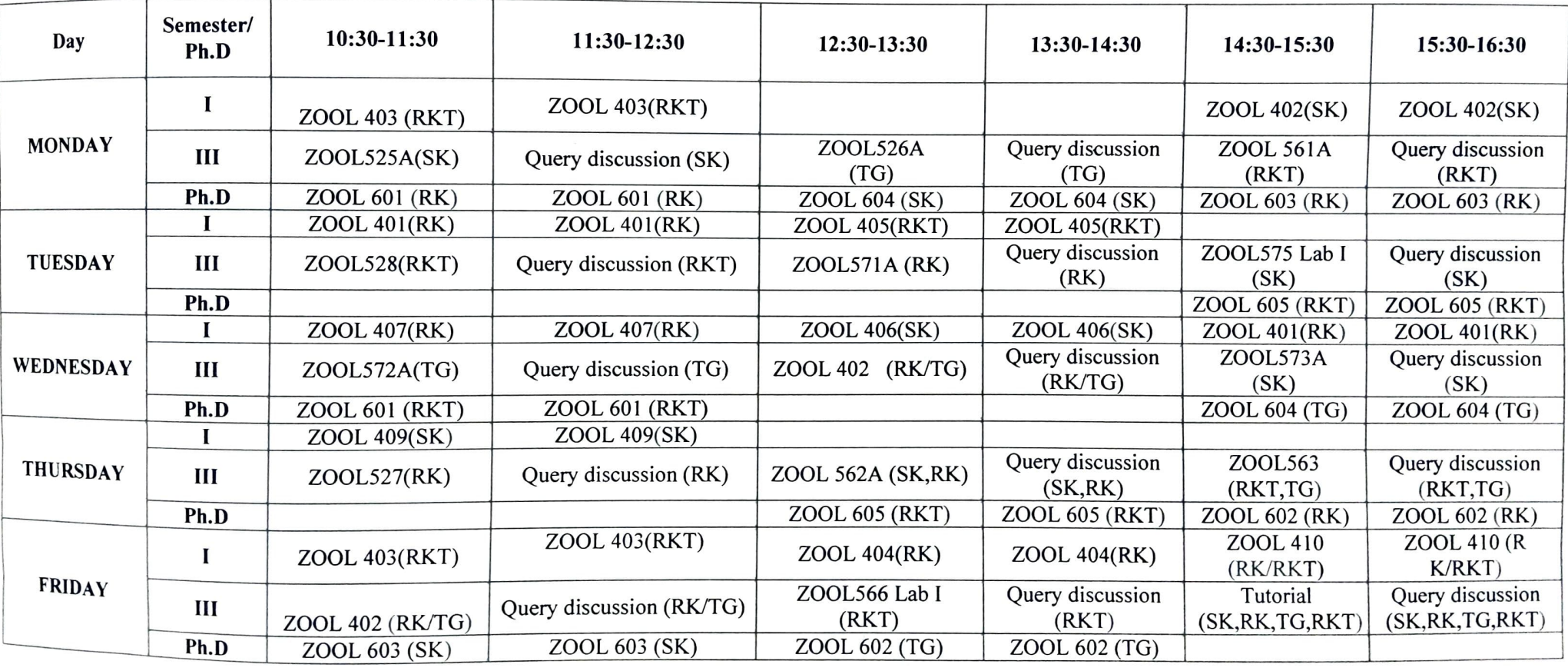

Abbreviations:- SK: Dr. Sunil Kumar RKT: Dr. Rakesh Kumar Thakur TG: Dr. Tarkeshwar RK: Dr. Ranjit Kumar

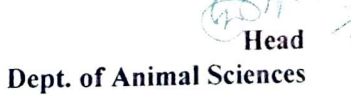